# B.SC. 4th Semester (Honours) Examination, 2019 (CBCS)

#### Subject : Physics

#### Paper: SEC-2 (OR)

### (Computational PhYsics Skill)

## Time: 2 Hours Full Marks: 40

The figures in the margin indicate full marks. Candidates are required to give their answers in their own words as far as practicable.

1. Answer any five of the following questions:

 $(3)$ 

 $2 \times 5 = 10$ 

- (a) Write the flowchart for conversion from Cartesian to spherical polar co-ordinates.
- (b) Draw and mention the purpose of any four flowchart symbols.
- (c) Explain the difference between 'stop' and 'end' statements in FORTRAN?
- (d) What is the difference between GOTO and assigned GOTO statements in FORTRAN?
- (e) How do you change the font size using LaTex command?
- (f) What are the codes used in LaTex to produce coloured text.
- (g) Write down the basic GNU plot commands for plotting data from a file'
- (h) What is subprogram statement in FORTRAN?
- 2. Answer *any two* of the following questions:
	- (a) Write down the algorithm to find the trajectory of a projectile thrown at an angle with horizontal.
	- (b) Discuss how variables and constants are used in FORTRAN. How are the relational operator  $3+2=5$ expressed in FORTRAN?
	- (c) Wnte code in LaTex to produce the following table:

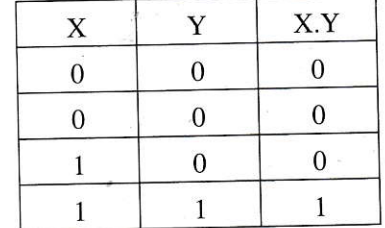

(d) Write the GNU plot commands to plot the sin  $x$  curve. Also write the command to plot the data by solid line and dashed curve for two different values of x. How to fill an area between  $2+2+1=5$ two curves:  $f(x) = \sin x$  and  $g(x) = x$ , using GNU plot.

5x2=10

### SH-IV/Physics/SEC-2/19

 $10 \times 2 = 20$ 

- 3. Answer *any two* of the following questions:
	- (a) Write LaTex codes to produce the following equations:

(i) 
$$
\frac{y}{\frac{3}{x} + b} = 5
$$
  
(ii)  $\int_{a}^{b} x^2 dx = \frac{1}{3} (b^3 - a^3)$ 

Write and explain the command to insert a figure in LaTex. How one can scale the size of the  $4+4+2=10$ figure in the LaTex document?

- (b) What are the LaTex commands for inserting bibliography and citing references? Hence  $(2+3)+5=10$ discuss in detail the management of bibliography using BibTex.
- (c) What is sorting? What are the different sorting algorithms? Write a FORTRAN program to  $2+3+5=10$ rearrange the 10 elements in ascending order.
- (d) Write a program to evaluate sum of finite series:  $1 + 3 + 5 + \cdots + 19$ . Write a program to calculate the Euler number using  $exp(x)$  series evaluated at  $x = 1$ .  $5 + 5 = 10$